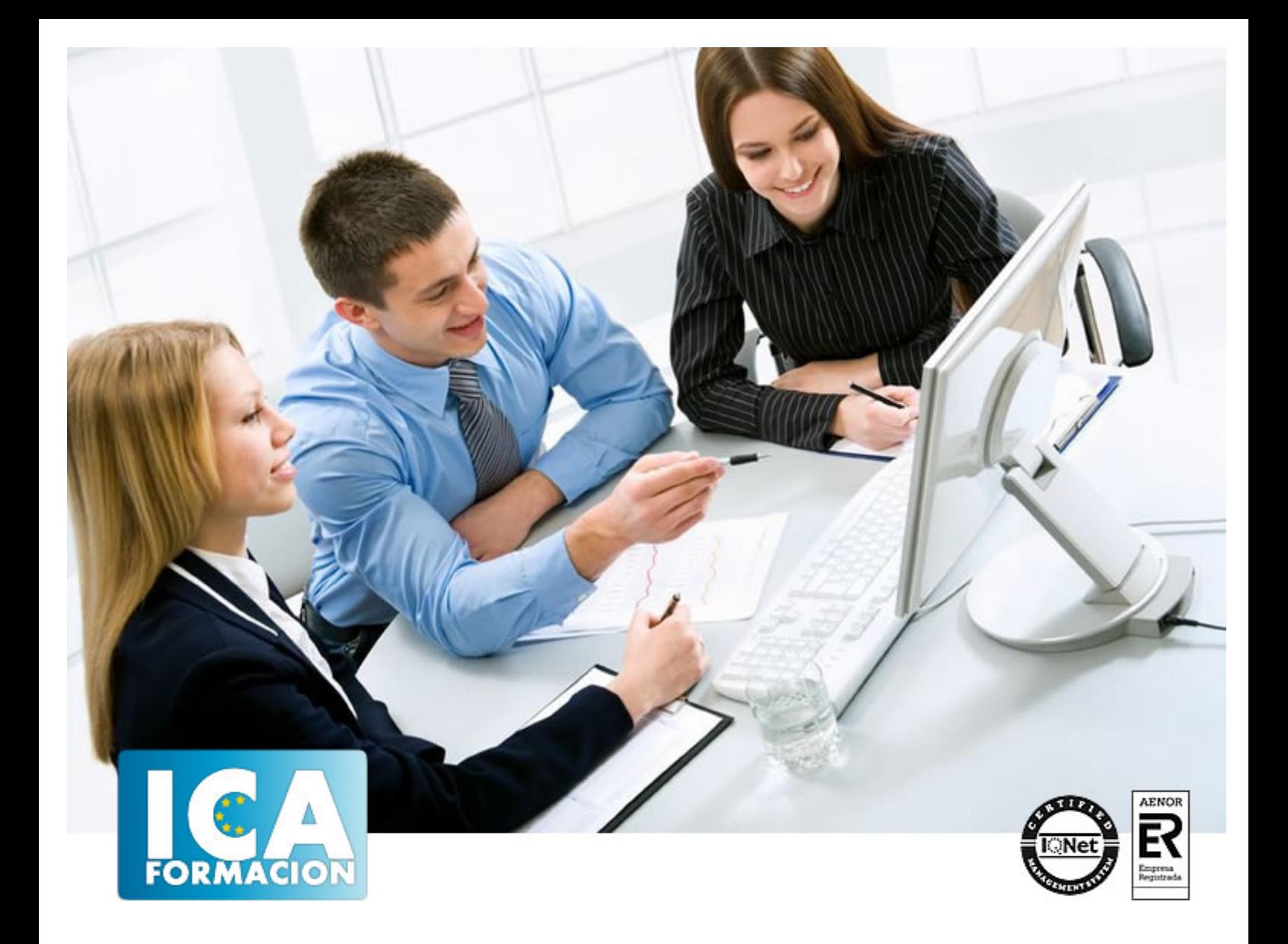

# **Microsoft Excel 2010 Financiero y Empresarial**

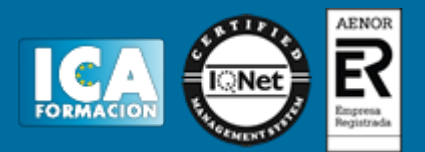

# **Microsoft Excel 2010 Financiero y Empresarial**

**Duración:** 40 horas

**Precio:** consultar euros.

**Modalidad:** e-learning

#### **Objetivos:**

El objetivo general del curso es conseguir que el alumno sea capaz de controlar aspectos profesionales de la herramienta de cálculo Excel, como son las funciones financieras y su aplicación al entorno empresarial.

# **Metodología:**

El Curso será desarrollado con una metodología a Distancia/on line. El sistema de enseñanza a distancia está organizado de tal forma que el alumno pueda compatibilizar el estudio con sus ocupaciones laborales o profesionales, también se realiza en esta modalidad para permitir el acceso al curso a aquellos alumnos que viven en zonas rurales lejos de los lugares habituales donde suelen realizarse los cursos y que tienen interés en continuar formándose. En este sistema de enseñanza el alumno tiene que seguir un aprendizaje sistemático y un ritmo de estudio, adaptado a sus circunstancias personales de tiempo

El alumno dispondrá de un extenso material sobre los aspectos teóricos del Curso que deberá estudiar para la realización de pruebas objetivas tipo test. Para el aprobado se exigirá un mínimo de 75% del total de las respuestas acertadas.

El Alumno tendrá siempre que quiera a su disposición la atención de los profesionales tutores del curso. Así como consultas telefónicas y a través de la plataforma de teleformación si el curso es on line. Entre el material entregado en este curso se adjunta un documento llamado Guía del Alumno dónde aparece un horario de tutorías telefónicas y una dirección de e-mail dónde podrá enviar sus consultas, dudas y ejercicios El alumno cuenta con un período máximo de tiempo para la finalización del curso, que dependerá del tipo de curso elegido y de las horas del mismo.

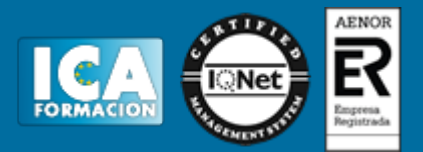

### **Profesorado:**

Nuestro Centro fundado en 1996 dispone de 1000 m2 dedicados a formación y de 7 campus virtuales.

Tenemos una extensa plantilla de profesores especializados en las diferentes áreas formativas con amplia experiencia docentes: Médicos, Diplomados/as en enfermería, Licenciados/as en psicología, Licencidos/as en odontología, Licenciados/as en Veterinaria, Especialistas en Administración de empresas, Economistas, Ingenieros en informática, Educadodores/as sociales etc…

El alumno podrá contactar con los profesores y formular todo tipo de dudas y consultas de las siguientes formas:

-Por el aula virtual, si su curso es on line -Por e-mail -Por teléfono

#### **Medios y materiales docentes**

-Temario desarrollado.

-Pruebas objetivas de autoevaluación y evaluación.

-Consultas y Tutorías personalizadas a través de teléfono, correo, fax, Internet y de la Plataforma propia de Teleformación de la que dispone el Centro.

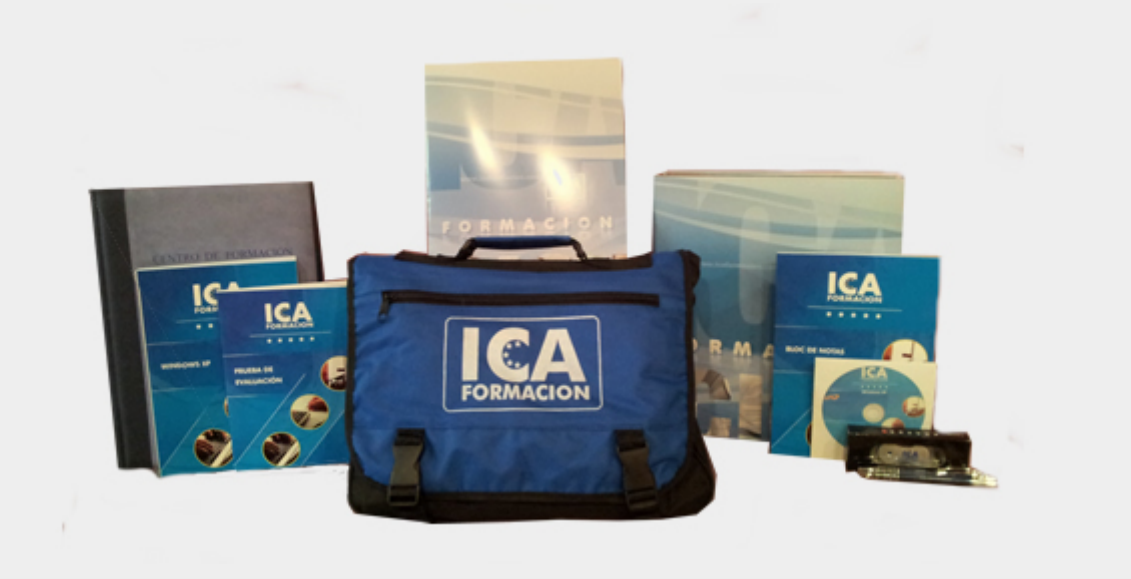

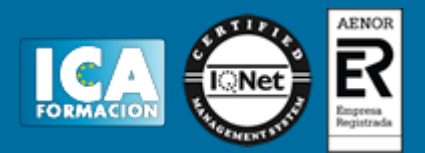

# **Bolsa de empleo:**

El alumno en desemple puede incluir su currículum en nuestra bolsa de empleo y prácticas. Le pondremos en contacto con nuestras empresas colaboradoras en todo el territorio nacional

#### **Comunidad:**

Participa de nuestra comunidad y disfruta de muchas ventajas: descuentos, becas, promociones,etc....

#### **Formas de pago:**

- -Mediante transferencia
- -Por cargo bancario
- -Mediante tarjeta
- -Por Pay pal

-Consulta nuestras facilidades de pago y la posibilidad de fraccionar tus pagos sin intereses

#### **Titulación:**

Una vez finalizado el curso, el alumno recibirá por correo o mensajería la titulación que acredita el haber superado con éxito todas las pruebas de conocimientos propuestas en el mismo.

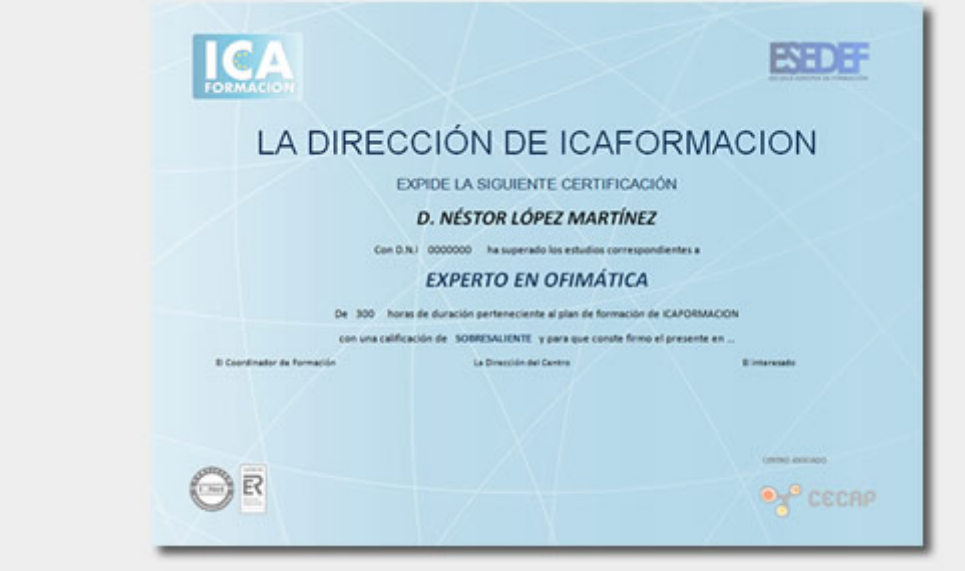

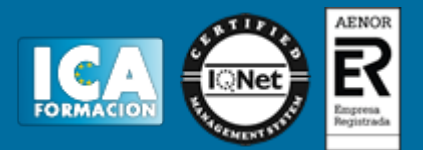

# **Programa del curso:**

UNIDAD 1 - ANÁLISIS DE PRÉSTAMOS, PAGOS Y DE INTERÉS

- Función pago
- Funciones pagoprin y pagoint
- Funciones PAGO.PRINC.ENTRE y PAGO.INT.ENTRE
- Funciones INT.EFECTIVO y TASA.NOMINAL
- Funciones INT.ACUM y INT.ACUM.V
- Función Tasa
- Función NPER

UNIDAD 2 - CÁLCULO DE LA DEPRECIACIÓN

- Función SLN
- Función DB
- Función DDB
- Función SYD
- Función DVS
- Función AMORTIZ.PROGRE
- AMORTIZ.LIN

UNIDAD 3 - DETERMINACIÓN DE LOS VALORES Y TASAS DE RETORNO

- Función VF
- Función VF.PLAN
- Función VA
- Función VNA
- Función TIR
- Función VA.NO.PER
- Función TIR.NO.PER
- Función TRIM
- Función TASA.DESC

UNIDAD 4 - CÁLCULO DE FECHAS Y LA DURACIÓN DE LOS BONOS DESCUENTOS

- Función CUPON.DIAS
- Función CUPON.DIAS.L1
- Función CUPON.DIAS.L2
- Función CUPON.FECHA.L1
- Función CUPON.FECHA.L2

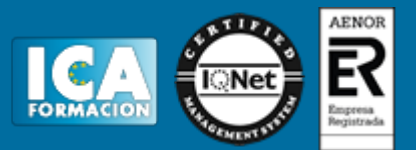

- Función CUPON.NUM
- Función DURACION
- Función DURACION.MODIF
- UNIDAD 5 CÁLCULO DE PRECIOS Y RENDIMIENTOS DE SEGURIDAD
- Función MONEDA.DEC y MONEDA.FRAC
- Función TASA.INT
- Función CANTIDAD.RECIBIDA
- Función PRECIO
- Función PRECIO.DESCUENTO
- Función PRECIO.VENCIMIENTO
- Función LETRA.DE.TES.EQV.A.BONO
- Función LETRA.DE.TES.PRECIO
- Función LETRA.DE.TES.RENDTO
- Función RENDTO
- Función RENDTO.DESC
- Función RENDTO.VENCTO

UNIDAD 6 - - CÁLCULO DE PRECIOS, Y RENDIMIENTOS DE VALORES, CON PERÍODOS IRREGULARES

- Función PRECIO.PER.IRREGULAR.1
- Función PRECIO.PER.IRREGULAR.2
- Función RENDTO.PER.IRREGULAR.1
- Función RENDTO.PER.IRREGULAR.2

#### UNIDAD 7 - EXCEL PARA LA GESTIÓN DE RECURSOS HUMANOS

- Informes de estadísticas de personal
- Elaboración de nóminas con Excel
- Cambio nómina
- Cuadros de mando para la gestión de personal
- Gestión de turnos y análisis
- Toma de decisiones en la gestión de empleados
- candidatos promoción
- UNIDAD 8 EXCEL PARA LA GESTIÓN DE OPERACIONES
- Análisis de la depreciación de factores de producción
- Gestión de clientes
- Planificación de las actividades productivas con Excel
- Cálculo de la función de producción
- Optimización de la actividad productiva e histogramas

#### UNIDAD 9 - GESTIÓN DE PROYECTOS EMPRESARIALES

- Análisis de un proyecto de negocio
- Control de ingresos y gastos de una actividad empresarial
- Gestión comercial de la actividad empresarial
- Análisis de mercado mediante pruebas de independencia

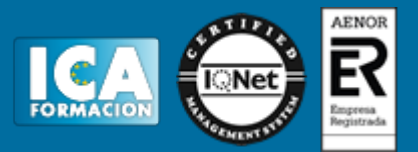

- Análisis de competencia mediante las pruebas de bondad UNIDAD 10 - GESTIÓN FINANCIERA

- Informes de decisiones de inversión y financiación
- Inversión
- Rendimiento
- Cálculo del umbral de rentabilidad
- Diseño de cuadros de mando para la gestión financiera
- Gestión del crecimiento orientado a la creación de valor
- Gestión y contabilidad de costes